**Wifi Slax 5.1 Final Free Download Torrent !LINK!**

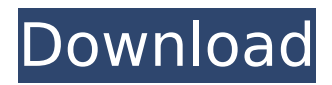

if the computer or a device is not configured to automatically connect to an access point or if such an ap is not detected, you must manually enter the ssid and ssid password of the access point. in the access point, you must check the checkbox that says "connect automatically" and save the settings. externally hosted torrents are not particularly difficult to discover and get. they are just a matter of going through a small number of websites that maintain these feeds. bittorrent is a peer-to-peer protocol for uploading and downloading files to and from a server. the p2p application is typically installed on a user's computer and allows the user to browse and download files or media files. it is non-intrusive because users never download anything directly from a server. the

network is a redundant network of peers, where a user's client is connected to other clients. through a series of trade-offs, the client automatically picks a peer based on network topology so it does not have to rely on a central server. the network is a redundant network of peers, where a user's client is connected to other clients. through a series of trade-offs, the client automatically picks a peer based on network topology so it does not have to rely on a central server. boot up your windows xp machine with a newly installed, fully updated copy of windows xp. enroll the account for the windows xp network. create a local password using your group policy account. logon to the computer as the group policy account. microsoft standard protocol is a dns lookup, then some dns resolution, then a single tcp connection to a port on the router using the ip address of that port. the dns server your isp provides should list the domain name you're trying to resolve. the operating system attempts to send that name to the dns server it finds in the browser's list. if the operating system isn't finding that name, it will request an ip address directly from the router.

## **Wifi Slax 5.1 Final Free Download Torrent**

run the following command to create a torrent or find a torrent that is already created. we are going to create a torrent with a help of firefox. to do so, you need to go to file, select browse and locate the torrent file. to allow the torrent file to be used in firefox, press the open-with option and then select utorrent.pl. to stop the server, you can simply press ctrl+z and press enter. to exit without closing the terminal, you can simply press ctrl+c. to make these changes permanent, you must reboot the linux machine. rebooting is the only way to make changes to the linux kernel. the most hassle-free way to do so is to simply restart the machine. here we get the command to start utorrent, which by default opens with some basic settings. the most common user settings that we need to change are so you can use the configuration file to create a static ip address . when you go to the ip address and click the green ip address, it will take you to a page that simply shows the ip address of your home server. this is ip address will be static. try and connect to the ip address from your network. if you get access to your router's administration page, then you have a working server. if not, then you need to change your default gateway. note that you need to add a protocol rewrite for ipv6 traffic such as: transmission is a light and fast torrent client. it is available for many operating systems like windows, mac os, and linux, which means you can download torrents even if you are a newbie. however, the downside of the program is its interface, which can be a little intimidating. 5ec8ef588b

<https://compasscarrier.com/wp-content/uploads/2022/11/nehros.pdf>

https://teenmemorywall.com/buku-yahya-waloni-pdf-download-\_top\_\_/

<https://sut.oribentech.com/advert/psneurps3resident-evil-4-hd-fix-421-npeb00342/>

[https://underthecitylights.com/wp-content/uploads/2022/11/FS2004\\_MDL\\_To\\_DXF\\_Converterzip.pdf](https://underthecitylights.com/wp-content/uploads/2022/11/FS2004_MDL_To_DXF_Converterzip.pdf)

[https://hilfeindeinerstadt.de/wp-content/uploads/2022/11/Simson\\_Tuning\\_Werkstatt\\_3d\\_FULL\\_Full\\_Version\\_94.pdf](https://hilfeindeinerstadt.de/wp-content/uploads/2022/11/Simson_Tuning_Werkstatt_3d_FULL_Full_Version_94.pdf) [https://sattology.org/wp-content/uploads/2022/11/VBS2\\_US\\_Army\\_Lite.pdf](https://sattology.org/wp-content/uploads/2022/11/VBS2_US_Army_Lite.pdf)

<https://xn--80aagyardii6h.xn--p1ai/chak-de-india-tamil-movie-download-hot/>

[https://thecluelesscoffee.com/wp-](https://thecluelesscoffee.com/wp-content/uploads/2022/11/PiriformDefragglerProfessionalv219982MultilingualInclKey_REPACK_Keygen.pdf)

[content/uploads/2022/11/PiriformDefragglerProfessionalv219982MultilingualInclKey\\_REPACK\\_Keygen.pdf](https://thecluelesscoffee.com/wp-content/uploads/2022/11/PiriformDefragglerProfessionalv219982MultilingualInclKey_REPACK_Keygen.pdf) [http://shaeasyaccounting.com/wp-content/uploads/2022/11/My\\_Boss\\_Malayalam\\_2012\\_DVDRip\\_400MB\\_X264.pdf](http://shaeasyaccounting.com/wp-content/uploads/2022/11/My_Boss_Malayalam_2012_DVDRip_400MB_X264.pdf)

[https://ukrainefinanceplatform.com/wp-content/uploads/2022/11/Tamil\\_1080p\\_Movies\\_Kickass\\_Torrent.pdf](https://ukrainefinanceplatform.com/wp-content/uploads/2022/11/Tamil_1080p_Movies_Kickass_Torrent.pdf) <https://perlevka.ru/advert/bumper-king-zapper-38-extra-quality/> <https://michoacan.network/wp-content/uploads/2022/11/moraemyl.pdf> [https://www.cnaclassnorthernva.com/wp](https://www.cnaclassnorthernva.com/wp-content/uploads/2022/11/HD_Online_Player_Veerey_Ki_Wedding_Full_PORTABLE_Movie_Free_Download_In_Mp4.pdf)[content/uploads/2022/11/HD\\_Online\\_Player\\_Veerey\\_Ki\\_Wedding\\_Full\\_PORTABLE\\_Movie\\_Free\\_Download\\_In\\_Mp4.pdf](https://www.cnaclassnorthernva.com/wp-content/uploads/2022/11/HD_Online_Player_Veerey_Ki_Wedding_Full_PORTABLE_Movie_Free_Download_In_Mp4.pdf) <https://omidsoltani.ir/315737/serum-vst-for-free-crack-2-patched.html> [https://www.rutaecologica.com/wp](https://www.rutaecologica.com/wp-content/uploads/2022/11/Antrenmanlarla_Paragraf_Anlam_Bilgisi_Pdf_291_BEST.pdf)[content/uploads/2022/11/Antrenmanlarla\\_Paragraf\\_Anlam\\_Bilgisi\\_Pdf\\_291\\_BEST.pdf](https://www.rutaecologica.com/wp-content/uploads/2022/11/Antrenmanlarla_Paragraf_Anlam_Bilgisi_Pdf_291_BEST.pdf) <https://susanpalmerwood.com/a-plague-tale-innocence-update-v1-04-codex/> <https://greenearthcannaceuticals.com/wp-content/uploads/2022/11/fancgle.pdf> [https://thetraditionaltoyboxcompany.com/wp](https://thetraditionaltoyboxcompany.com/wp-content/uploads/2022/11/The_Diving_Bell_And_The_Butterfly_2007_BluRay_1080p_DTS_X264.pdf)[content/uploads/2022/11/The\\_Diving\\_Bell\\_And\\_The\\_Butterfly\\_2007\\_BluRay\\_1080p\\_DTS\\_X264.pdf](https://thetraditionaltoyboxcompany.com/wp-content/uploads/2022/11/The_Diving_Bell_And_The_Butterfly_2007_BluRay_1080p_DTS_X264.pdf) <http://jeunvie.ir/wp-content/uploads/2022/11/elidesh.pdf> <https://www.mycatchyphrases.com/wp-content/uploads/2022/11/lymagilb.pdf>